[Imovie](http://l.mydocsmix.ru/k.php?q=Imovie Error Code 34) Error Code 34 >[>>>CLICK](http://l.mydocsmix.ru/k.php?q=Imovie Error Code 34) HERE<<<

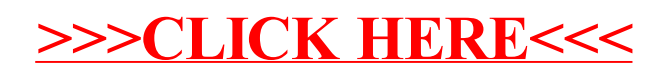